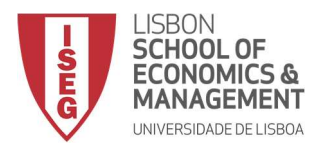

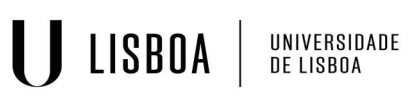

## ADF – Época Recurso - 2 de Fevereiro de 2021 - Duração: 50 minutos

- Utilize o nível de significância de 5% para todos os testes que efectuar, a não ser que algo seja pedido em contrário
- Indique claramente quais os **valores do output** que dão suporte à sua resposta \_\_\_\_\_\_\_\_\_\_\_\_\_\_\_\_\_\_\_\_\_\_\_\_\_\_\_\_\_\_\_\_\_\_\_\_\_\_\_\_\_\_\_\_\_\_\_\_\_\_\_\_\_\_\_\_\_\_\_\_\_\_\_\_\_\_\_

Considerou-se uma base de dados referente a um conjunto de países. As variáveis disponíveis são:

- GDPg: a taxa de crescimento do produto interno bruto real (expressa em %);
- OpenI: indicador do grau de abertura desse país ao exterior (definido entre 0 e 200);
- $\bullet$  Infl: taxa média de inflação do país (expressa em %);
- Pollnst: indice que mede o nível de instabilidade política do país (definido no intervalo [0;1]);
- Oecd: variável dummy que iguala 1 quando o país pertence à OCDE e 0 quando não pertence.

[2.4] 1. Efectue os seguintes testes e diga qual a proporção de países que pertence à OCDE.

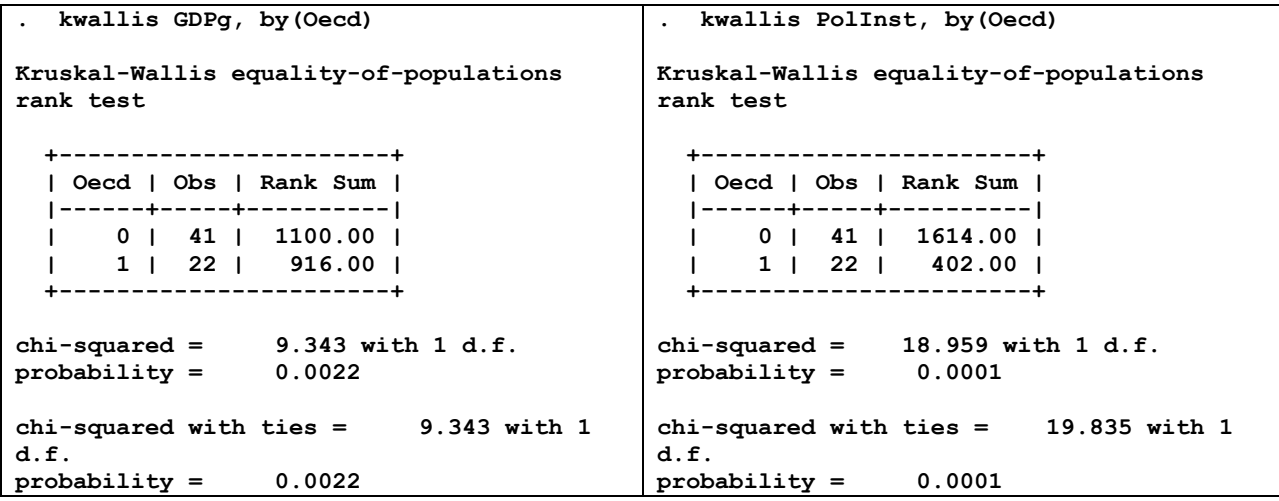

Em ambos os casos se rejeita que, tanto a média GDPg como a de PolInst, seja estatisticamente igual para países pertencentes e não pertencentes à OCDE, a um nível de significância de 5%. Propoção: 22/63

[2.5] 2. Considere agora a análise de regressão apresentada seguidamente. Com base em testes de hipóteses adequados, comente a significância individual e conjunta das variáveis explicativas, utilizando um nível de significância de 10%.

```
. reg PolInst GDPg OpenI Oecd Infl
```
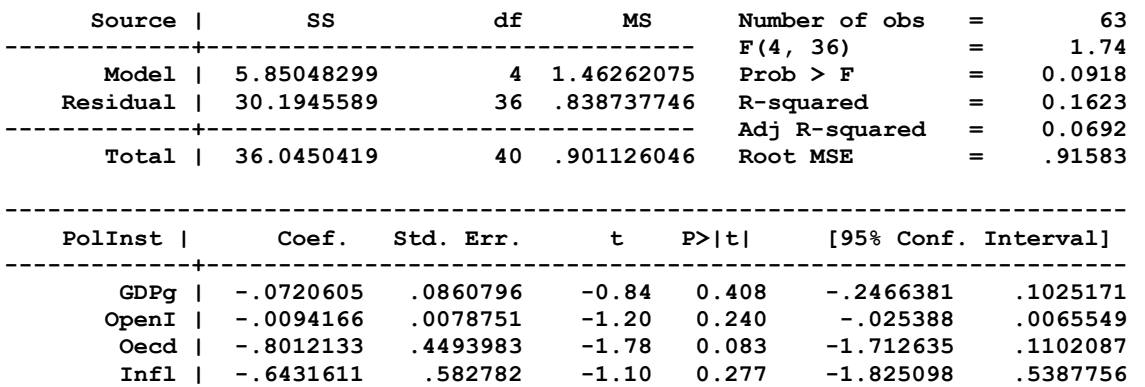

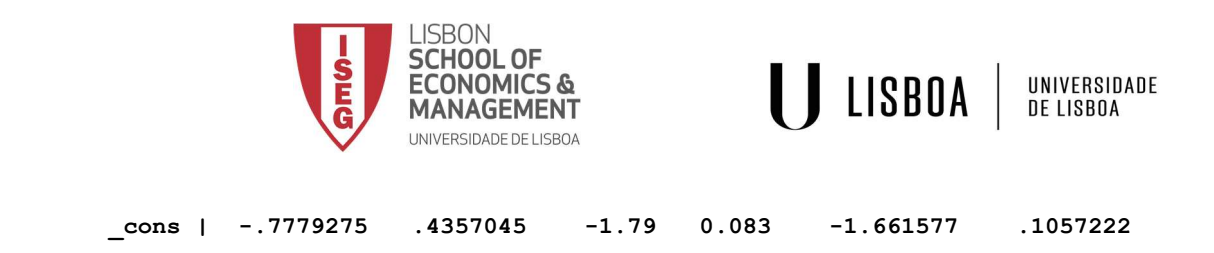

A 10% de significância, apenas o regressor Oecd é individualmente significativo. Contudo, os regressores são conjuntamente significativos.

[2.5] 3. Considere agora um problema novo. A análise centra-se agora num conjunto de dados de painel e em novas variáveis, cuja definição não é relevante para responder. Obteve-se uma estatística de teste de Hausman com p-value associado de 0.334. Formalize e conclua com base no teste de Hausman qual o melhor estimador a considerar. Diga também que propriedades tem o estimador que seleccionou.

Tendo em conta o teste de Hausman, selecciona-se o estimador de efeitos aleatórios, o qual é consistente e eficiente.

[3.0] 4. Considere agora os resultados para o modelo de dados binários que se segue. Escreva o modelo estimado. Interprete o efeito parcial de GDPg. Escreva a regressão auxiliar que permite executar o teste RESET.

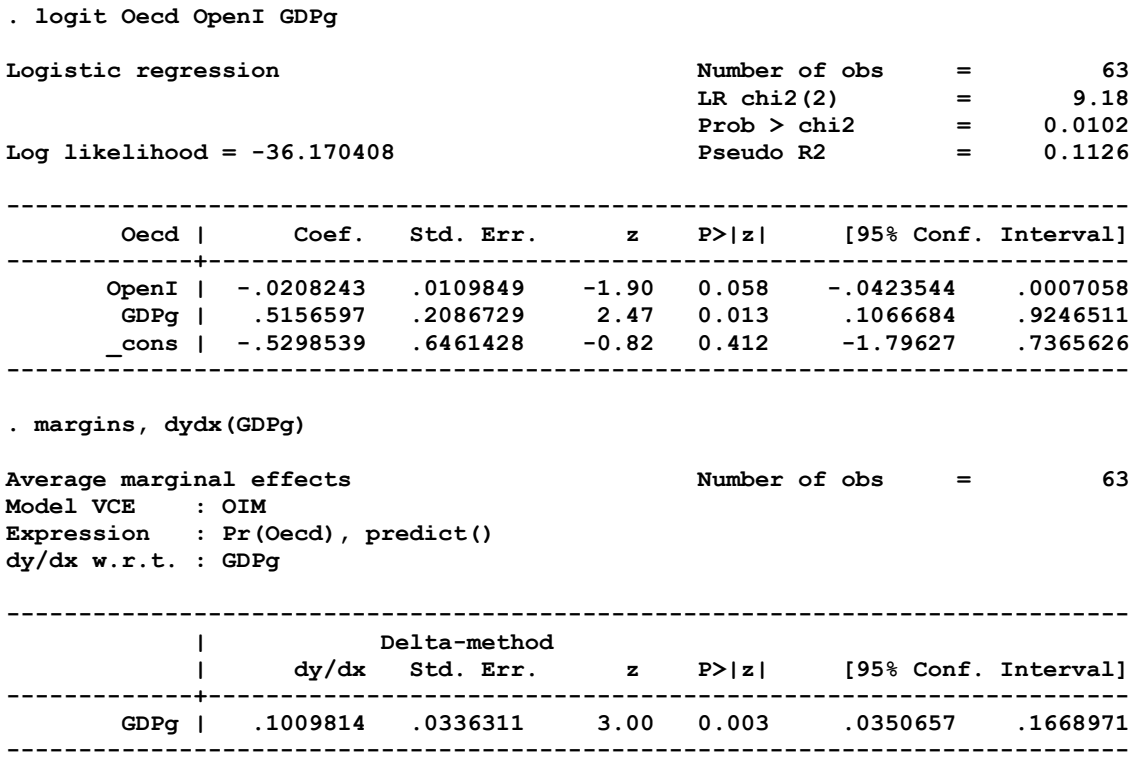

 $P(Oecd = 1]$  $OpenI, GDPg$ ) =  $\Lambda(-0.530 - 0.0210$  $penI + 0.516GDPg)$ . Tudo o resto igual, estima-se que um aumento de 1 ponto percentual na taxa de crescimento do PIB, aumente a probabilidade de um país pertencer à OCED em 0.101. Regressão auxiliar do teste RESET considerando o acrescento de duas potências do índice linear do modelo estimado anteriormente, definido como  $X\hat{\beta}$ ,  $P\big(Oecd = 1|OpenI, GDPg, X\hat{\beta}\big) = \Lambda\Big(\alpha_0 + \alpha_1 OpenI + \alpha_3 GDPg + \alpha_2 GDPg$  $\gamma_1(X\hat{\beta})^2 + \gamma_2(X\hat{\beta})^3$ 

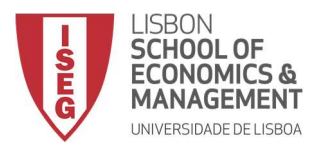

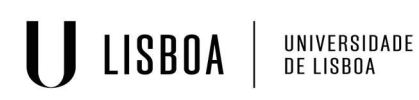

## ADF – Época Recurso - 2 de Fevereiro de 2021 - Duração: 50 minutos

- Utilize o nível de significância de 5% para todos os testes que efectuar, a não ser que algo seja pedido em contrário
- Indique claramente quais os **valores do output** que dão suporte à sua resposta \_\_\_\_\_\_\_\_\_\_\_\_\_\_\_\_\_\_\_\_\_\_\_\_\_\_\_\_\_\_\_\_\_\_\_\_\_\_\_\_\_\_\_\_\_\_\_\_\_\_\_\_\_\_\_\_\_\_\_\_\_\_\_\_\_\_\_

Considerou-se uma base de dados referente a um conjunto de países. As variáveis disponíveis são:

- GDPg: a taxa de crescimento do produto interno bruto real (expressa em %);
- OpenI: indicador do grau de abertura desse país ao exterior (definido entre 0 e 200);
- $\bullet$  Infl: taxa média de inflação do país (expressa em %);
- Pollnst: indice que mede o nível de instabilidade política do país (definido no intervalo [0;1]);
- Oecd: variável dummy que iguala 1 quando o país pertence à OCDE e 0 quando não pertence.

[2.5] 1. Considere agora a análise de regressão apresentada seguidamente. Com base em testes de hipóteses adequados, comente a significância individual e conjunta das variáveis explicativas, utilizando um nível de significância de 1%.

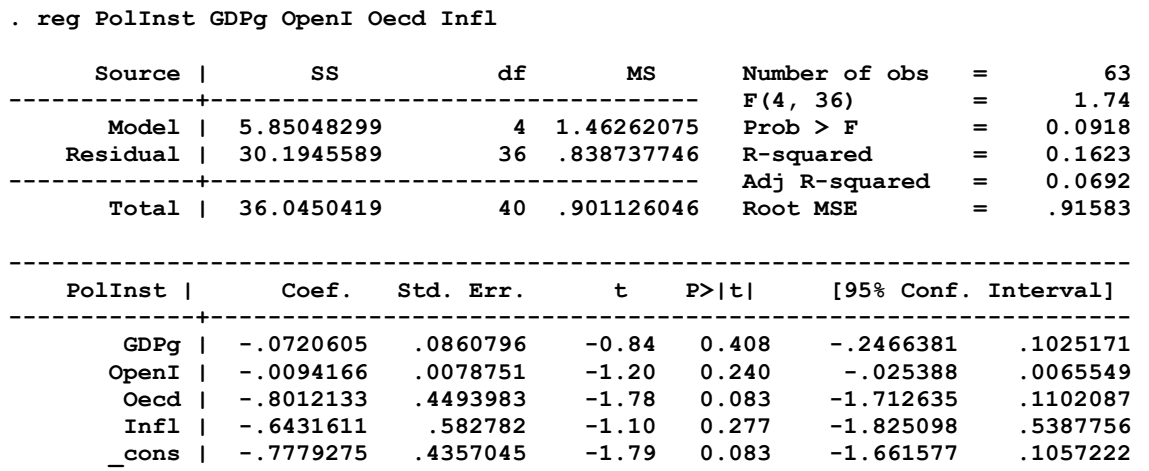

A 1% de significância, os regressores não são individualmente significativos. Além disso, também não são conjuntamente significativos.

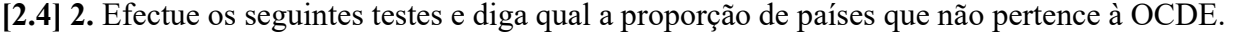

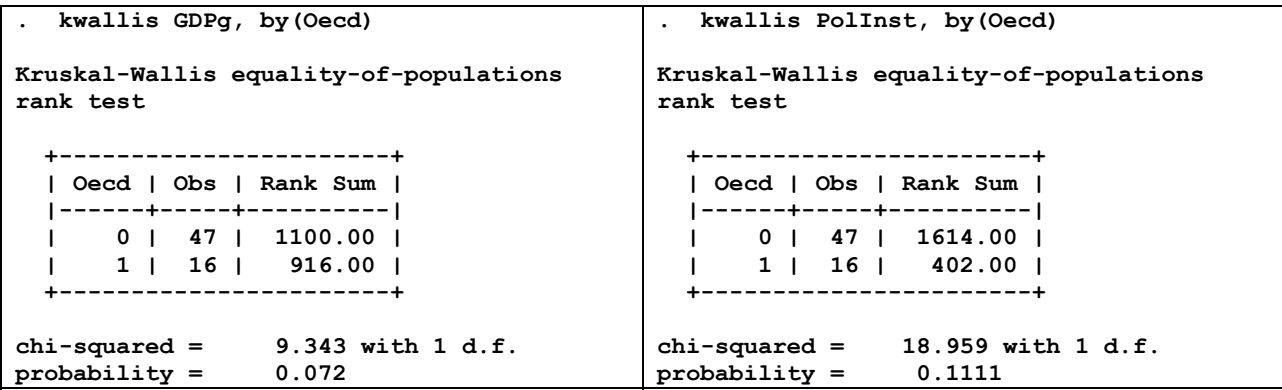

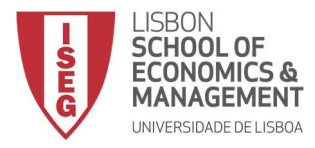

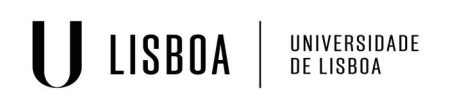

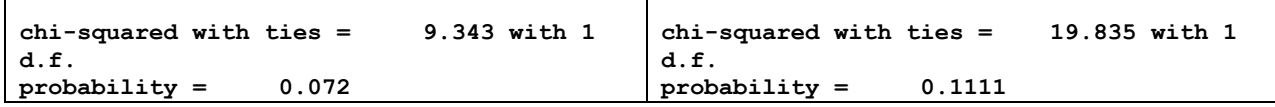

Não se rejeita a hipótese nula em ambos os casos, concluindo-se que, tanto a média GDPg como a de PolInst, sejam estatisticamente diferentes para países pertencentes e não pertencentes à OCDE, a um nível de significância de 5%. Propoção: 47/63

[3.0] 3. Considere agora os resultados para o modelo de dados binários que se segue. Escreva o modelo estimado. Interprete o efeito parcial de GDPg. Escreva a regressão auxiliar que permite executar o teste RESET.

. probit Oecd OpenI GDPg

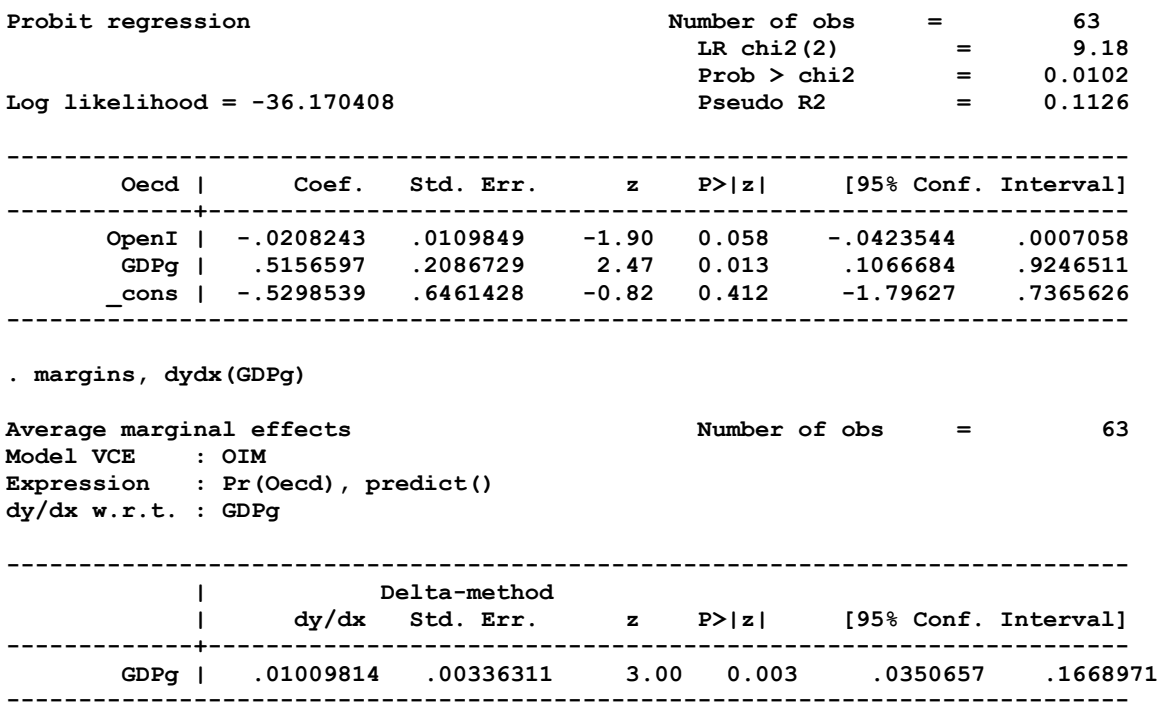

 $P(Oecd = 1| Open, GDP, g) = \Phi(-0.530 - 0.021Open + 0.516GDP, g)$ . Tudo o resto igual, estima-se que um aumento de 1 ponto percentual na taxa de crescimento do PIB, aumente a probabilidade de um país pertencer à OCED em 0.0101. Regressão auxiliar do teste RESET considerando o acrescento de duas potências do índice linear do modelo estimado anteriormente, definido como  $X\hat{\beta}$ ,

$$
P\big( O e c d = 1 \big| OpenI, GDPg, X\hat{\beta} \big) = \Phi\Big( \alpha_0 + \alpha_1 OpenI + \alpha_3 GDPg + \gamma_1 \big( X\hat{\beta} \big)^2 + \gamma_2 \big( X\hat{\beta} \big)^3 \Big)
$$

[2.5] 4. Considere agora um problema novo. A análise centra-se agora num conjunto de dados de painel e em novas variáveis, cuja definição não é relevante para responder. Obteve-se uma estatística de teste de Hausman com p-value associado de 0.0334. Formalize e conclua com base no teste de Hausman qual o melhor estimador a considerar. Diga também que propriedades tem o estimador que seleccionou.

Tendo em conta o teste de Hausman, selecciona-se o estimador de efeitos fixos, o qual é consistente mas não é eficiente.